**مجمة جامعة تشرين لمبحوث والدراسات العممية \_ سمسمة العموم الهندسية المجمد )33( العدد )4( 2017 Tishreen University Journal for Research and Scientific Studies - Engineering Sciences Series Vol. (93) No. (4) 7102**

#### **Using the Matrix of the Change Detection for Multitemporal Filtering and for Analysing the Image Time Series of SAR and Pol SAR**

**Dima Barakat\***

**(Received 28 / 2 / 2017. Accepted 20 / 7 / 2017)**

### **ABSTRACT**

Synthetic Aperture Radar (SAR) satellites and Polarimetric Sar(POLSAR) have provided a tool to draw the Earth surface and generate high-resolution remote sensing imagery. The images which we obtained from SAR have more information we can use it in many things .Thus, this paper introduces a way for analyzing the image time series of SAR and POLSAR which based on change detection matrix (CDM) which contains information about the changed and unchanged pixels. This matrix has been put for each local position in the time series about similar tests. And then the matrix is used to adaptive with the temporal filtering, analyzing of change dynamics. The proposed approach is illustrated on the three following data sets: 25 ascending TerraSAR-X images and 7 descending RADARSAT 2 full polarization images over Chamonix-MontBlanc, France, where the seasonal evolution of glaciers and mountains can be observed, finally time series of 11 ascending ALOS-PALSAR dual polarization images over Merapi volcano, Indonesia during a period including the 2010 eruption.

The use of this matrix has resulted in high accuracy results that can be applied to sudden changes in the radar data collection.

**Keywords:** Change detection matrix- Change analysis- SAR-PolSAR image time series -Multitemporal filtering- Index of change dynamics

 $\overline{a}$ 

**<sup>\*</sup> Academic Assistant Department of Comuter Engineering And Automatic Control, Faculty of Mechanical Engineering, Tishreen University, Latakia, Syria.**

**مجمة جامعة تشرين لمبحوث والدراسات العممية \_ سمسمة العموم الهندسية المجمد )33( العدد )4( 2017 Tishreen University Journal for Research and Scientific Studies - Engineering Sciences Series Vol. (93) No. (4) 7102**

## **استخدام مصفوفة كشف التغير في الترشيح متعدد األزمنة وفي تحميل التغير في صور SAR وPOLSAR لمسالسل الزمنية**

**\* ديمة بركات**

1

**)تاريخ اإليداع 72 / 7 / .7102 ق بل لمنشر في /71 2 / 2017(**

# **ّخص مم**

يستخدم الرادار ذي الفتحة االصطناعية (Radar Aperture Synthetic (SAR واالستقطابية POLSAR (Polarimetric Sar) لرسم خرائط سطح الأرض حيث بولد صورا عالية الدقة للاستشعار عن بعد. تحتوي الصور التي يتم الحصول عمييا من الرادار عمى معمومات زائدة عن الحاجة يمكن استخداميا في عدة أمور ولذلك يقدم ىذا البحث طريقة لتحميل صور السمسمة الزمنية لمرادار باالعتماد عمى مصفوفة كشف التغير Change (CDM (Matrix Detection والتي تتضمن معمومات عن البكسالت المتغيرة وغير المتغير. تم وضع ىذه المصفوفة من أجل كل موضع مكاني في السالسل الزمنية عبر اختبارات متشابية. وقد تم استخدام ىذه المصفوفة فيما بعد لتتكيف مع التصفية الزمنية، ولتحليل حركات تغير وكشف التغير متعدد الأزمنة. النهج المقترح تم تطبيقه على ثلاث مجموعات من البيانات ،وىي: صور ال25 تصاعدي لـ X-TerraSAR. كذلك صور 7 تنازلي لـ 2RADARSAT كاممة الاستقطاب فوق شاموني مونت بلانك في فرنسا حيث يمكن مراقبة التطور الموسمي للأنهار الجليدية والجبال. وأخيراً صور 11 تصاعدي لـ ALOS-POLSAR ثنائي الاستقطاب فوق بركان ميرابي في اندونيسيا خلال فترة ثورانه في .2010وقد أدى استخدام ىذه المصفوفة إلى الحصول عمى نتائج بدقة عالية يمكن تطبيقيا عمى التغيرات المفاجئة التي تحصل عمى مجموعة بيانات الرادار.

**الكممات المفتاحية:** مصفوفة كشف التغير- تحميل التغير – صور السالسل الزمنية لـ SAR\POLSAR - التصفية متعددة األزمنة – مؤشر حركات التغير.

<sup>\*</sup> **قائم باألعمال- قسم هندسة الحاسبات والتحكم اآللي - كمية الهندسة الميكانيكية و الكهربائية-جامعة تشرين –الالذقية-سورية.**

#### **مقدمة:**

لقد وفر إطالق رادار SAR ذي الفتحة االصطناعية أداة ىامة لرسم خرائط سطح األرض والحصول عمى خصائصها الفيزيائية. ويعد رادارSAR بأنه طريقة تصوير فعالة تعتمد الأمواج الميكروية تعمل في جميع الأوقات وجميع الظروف الجوية وبشكل مستقل عن أشعة الشمس وتراكم الغيوم …الخ. ولذلك فإن مثل هذا النظام مفيد جداً في ميام الرصد العممية . وىناك العديد من الصور المأخوذة في أزمنة متعددة باستخدام SAR والرادار المستقطب POLSAR والتي تتميز بدقة عالية بتحديد الموضع المكاني والزماني وتساعد في التحليل على مناطق مهمة بمختلف أنحاء الأرض. يمكن تحسين نتائج الابحاث باستغلال المعلومات المكانية والزمانية للبيانات التي يحصل عليها من أزمنة مختلفة. وفي حال لم يكن هناك أي تغيير للصورة خلال نتابع زمني أي بمشاهدات عديدة لنفس المشهد يتم استخدام المعمومات الزائدة عن الحاجة في الكشف البناء والتصفية متعددة االزمنة من أجل زيادة الدقة والموثوقية. وعمى العكس اذا كان هناك تغيير في التتابع الزمني للصورة فإنه يجب الكشف عنها والاحتفاظ فيها لاستثمار بياناتها في عمليات أخرى. تسمح لنا هذه التغيرات بتحليل التطور الزمني للكائنات داخل المشهد.

#### **أهمية البحث وأهدافه:**

يقوم رادار SAR بإرسال واستقبال اإلشارة الكيرومغناطيسية بشكل مترابط. من أجل كل عينة من عينات SAR متمثمة بالسعة والطور إلشارة الصدى تمثل بعدد تخيمي مكون من جزء حقيقي ىو المطال وجزء تخيمي ىو الطور. لكشف تغييرات الميزات خالل فاصل زمني باستخدام بيانات SAR يجب التعامل من جية مع العمميات المعقدة ليذه البيانات ومن جية أخرى بما يسمى البقع والتي تؤثر عمى صور الرادار وتظير كضجيج مضاعف. وفي ىذا السياق الخاص بتحميل التتابع الزمني لصور POLSAR/SAR تناولت األبحاث الجوانب المختمفة بما في ذلك التمويو، الكشف المتغير والتصنيف. اقترح البحث طريقة عامة لتحميل صور السالسل الزمنية لراداري POLSAR/SARعمى أساس مصفوفة المعمومات الزمانية المكانية والمسمات مصفوفة الكشف المتغير CDM، ىذه المصفوفة تتضمن المواقع الزمنية والتي تتكيف لتغير وتثبيت المناطق وذلك عبر االختبارات المتشابية.

ونقترح تطبيق هذا الأسلوب ولذلك لثلاثة مهام أساسية:

-1 التصفية الزمنية غير المحمية لصور السالسل الزمنية لكل من POLSAR/SAR .

-تحليل حركات الكشف في منطقة المشاهدة . $-2$ 

3–الكشف المتغير المتعدد الأزمنة الأنواع مختلفة من المتغيرات.

يجب تصفية البقع في البداية من أجل تحسين كفاءة استخدام صور SAR. وقد تم تطوير العديد من المناىج نخفيض ظاهرة البقع وللحصول على صورة خالية من البقع باستقطاب وحيد. وإحدى هذه المناهج موجودة في عدة  $\frac{1}{2}$ أبحاث لمناشر Lee Ho Kwon تم نشرىا عام 2014 في مجمة IEEE و بأكثر من عدد بعنوان.

.1 بناء المصفوفة:

3.1 طريقة البناء:

لتحديد البكسالت المتغيرة وغير المتغيرة في صور السالسل الزمنية لـSAR ، نقترح بناء مصفوفة كشف التغير CDM المتضمنة معمومات عن الردود المتشابية لالختبارات بين كل زوج من التواريخ. وباعتبارlength-N والتي ىي أبعاد مصفوفة كشف التغير والمعايرة المشتركة والتسجيل لصور السمسمة الزمنية لـSAR .

$$
I = \{I_t\} \cdot 1 \le t \le N
$$

 $\,$ .  $\,$ ديث  $\,$   $\,$   $\,$  الصورة التي النقطت في الزمن  $\,$  .

وكل بكسل  $I(t,j)$  من الصورة  $I_{\phantom{t}t}$  يحوي على قيمة مطال وكثافة لصورة SAR/POLSAR أو ميزة لمصفوفة التباين أو الترابط لصورة POLSAR .

: نافذة التحليل والتي تحدد الصندوق المكاني المجاور. $I_t^W(\,$ 

:الشعاع المتضمن كل قيم البكسلات في الموقع المكاني (i,j) والذي يسمى مكدس (j,j) (i,j) والذي يسمى مكدس:<br>المكاني البكسل.

في كل مكدس البكسل ، فإن مصفوفة كشف التغير المقترحة تبنى عمى استراتيجية مكونة من خطوتين:

الخطوة الأولى تحليل Bi–date: نقوم بحساب اختبارات متشابهة بين كل تاريخين باستخدام وحدات نافذية صغيرة الشتقاق مصفوفة كشف التغيير(1CDM (ىذه المصفوفة تتضمن كل الردود لالختبارات المتشابية والتي تحدد البكسلات المتغيرة وغير المتغيرة المقابلة لكل تاريخ مرجعي.

الخطوة الثانية هي التحليل متعدد التواريخ: والمعتمد على الخطوة الأولى وعلى حساب الاختبارات المتشابهة بين كل البكسلات غير المتغيرة والمعرفة في المصفوفة CDM1 المقابلة لكل تاريخين في مكدس البكسلات. وإن نتيجة هذه الخطوة ىي مصفوفة كشف تغيير أخرى ىي 2CDM والتي تزودنا بالبكسالت المتغيرة وغير المتغيرة بدقة أكثر. : Bi-date تحميل 3.1.1

على اعتبار الموقع المكاني للبكسل هو (j,j) ومراقب في وقتين مختلفين  $t,l$  فإن معادلة الاختبار المشابه تكتب بالشكل التالي:

$$
H_{t,l}^W(i,j) = h(I_t^W(i,j), I_t^W(i,j))_{\substack{1 \le t \le N \\ 1 \le l \le N}} \tag{1}
$$

حيث h درجة التشابه بين  $I^w_t$  و  $I^w_l$  حاصلة من تشابه القياسات. ولنقرر فيما إذا كان $H^W_{t,l}(i,j)$  يحوي ضجيج فقط أو أنيا تحوي معمومات متغيرة فعمينا مقارنتيا بالعتبة λ، وىكذا فإن معادلة اختبار التشابو تصبح بالشكل التالي:  $H_{t,l}^{W}(i,j) \gtrless_{1}^{0}$  $(2)$ 

وعندىا تعرف معمومات كشف التغير بالتالي:

$$
M_{t,l}^w(i,j) = \{ \begin{matrix} 0 & if \ H_{t,l}^w(i,j) \le \lambda \\ 1 & if \ H_{t,l}^w(i,j) > \lambda \end{matrix} \tag{3}
$$

تدعى المصفوفة M مصفوفة كشف التغيير بالخطوة االولى 1CDM . وىي مصفوفة مربعة بحجم N\*N تحوي القيم 0 و1 حيث 0 تعبر عن عدم التغيير و1 تعبر عن البكسالت المتغيرة.

3.1.2 التحميل متعدد التواريخ:

لكي نحدد نتائج البكسالت المتغيرة وغير المتغيرة المحددة في كل كومة بكسل ناتجة عن الخطوة األولى والتي ىي date-Bi يجب أن نأخذ بعين االعتبار نفس االختبار السابق ضمن إطارات متعددة األزمنة. كل البكسالت غير المتغيرة المحددة في 1CDM والمستجيبة لكل تاريخ تستخدم لتشكيل السمسمة الزمنية المجاورة. باإلضافة لذلك فإنو من مصفوفة CDM1 ومن أجل كل بكسل  $l_{\small{t}} \left( i,j \right)$  نحصل على مجموعة من العناصر التي تملك نفس الخصائص الثابتة لــ l والمقابلة لــ h و لم في الاختبار المشابه الثاني:  $l_{\small{t}}\left( i,j\right)$ 

$$
\Psi(I_t^W(i,j)) = \{I_k(i,j) | M_{t,k}^W(i,j) = 0; k = 1, \dots, N\}
$$
\n
$$
\text{where } \{I_k^W(i,j) = 0; k = 1, \dots, N\}
$$
\n
$$
\text{H}_{t,l}^W(i,j) = N(\Psi(I_t^W(i,j)), \Psi(I_t^W(i,j))_{1 \le t \le N}
$$
\n
$$
\text{(5)}
$$

$$
H_{t,l}^{W}(i,j) = \sum_{i=1}^{n} \left( \sum_{i=1}^{n} f(t_{i,j}^{W}(i,j)) \right)_{1 \leq l \leq N}^{1 \leq l \leq N}
$$
  

$$
H_{t,l}^{W}(i,j) = \left\{ \begin{matrix} 0 & if H_{t,l}^{W}(i,j) \leq \lambda \\ 1 & if H_{t,l}^{W}(i,j) > \lambda \end{matrix} \right\}
$$
 (6)

تدعى المصفوفة M مصفوفة كشف التغيير 2CDM بالخطوة الثانية وتتضمن معمومات موثوقة عن البكسالت المتغيرة و غير المتغيرة.

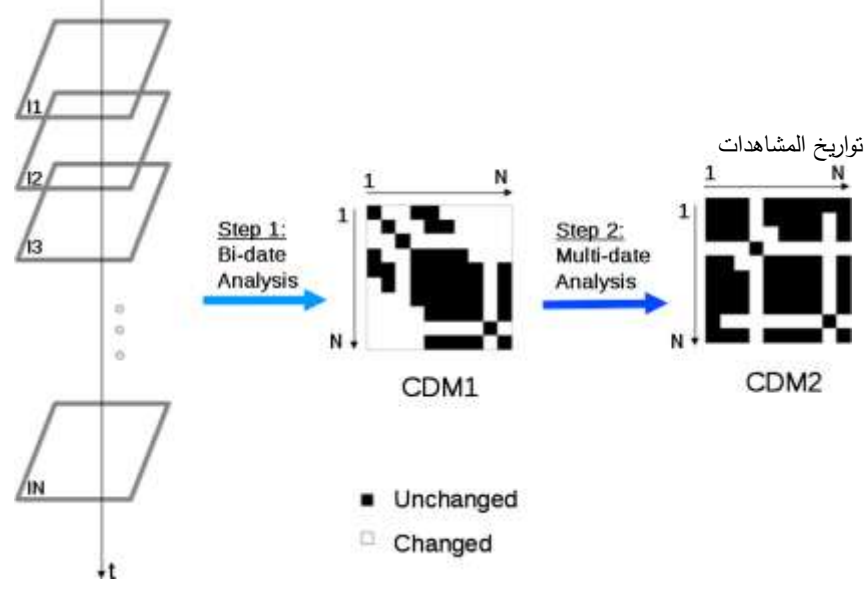

**الشكل )1( يظهر الخطوتين المتبعتين لبناء مصفوفة كشف التغيير**

3.2 استخدام الطريقة:

يعتمد إنشاء المصفوفة 2CDM عمى اختيار مقياس متشابو ومناسب لقياس العتبة وذلك لتحديد منطقة التغيير وعدم التغيير في السالسل الزمنية. من أجل سالسل الزمن لصور SAR ذات المطال وحيد االستقطاب تم اعتماد معامل التغيير (CV) الموجود في Le et al. (2014a) . في هذه المقالة تم اقتراح اختبارات متشابهة لبيانات SAR متعددة االستقطاب المعتمدة عمى مسافة ويشارت لقياس التشابو بين البكسالت لكل مكدس بكسالت من POLSAR.

الخط البياني لمتوسط التغاير في المصفوفة T تم وصفه جيداً في توزيع ويشارت المعتمد في ,Lee et al 1999a)

$$
[T] = \frac{1}{L} \sum_{i=1}^{L} k_i k_i^{\tau}
$$
 (7)

حيث يدل k عمى شعاع اليدف المعقد واألس τ يحدد الحد المنقول وL يحدد عدد تغير صور SAR المتشكمة من المعالجة المتعددة والتي تم الحصول عليها عن طريق حساب المتوسط L للعينات المستقلة: L(i) التي تمثل صورة وحيدة الرؤية و L)ii (البكسالت المكانية وحيدة الرؤية المجاورة.

$$
D_{wishart}([T]_1, [T]_2) = \ln \frac{\det([T]_2)}{\det([T]_1)} + T_r\{ [T]_2^{-1}, [T]_1 \}
$$
(8)

وىكذا فإن القياسات المتشابية h تطبق عمى صور POLSAR لمسالسل الزمنية ىي .

نحدد عتبة من عينات التدريب حتى نستطيع معرفة البكسالت المتغيرة من محتوى موقع معين لالختبار. ىذا المحتوى يتعمق بطبقات البكسالت المختمفة والمراقبة في موقع االختبار. عمى افتراض أن موقع الدراسة يحوي m طبقة، سنختار نفس عدد عينات التدريب لكل طبقة، وعندها نحسب مسافة ويشارت بين البكسلات ضمن كل طبقة (مسافة داخل الطبقة) وبين بكسلات كل طبقتين مختلفتين (مسافة بين الطبقات) مستخدمين الصورة الحاكمة للسلاسل الزمنية.

 $\frac{m(m-1)}{2}$  رسم بياني للمسافات الداخلية وعلى  $\frac{m(m-1)}{2}$  رسم بياني للمسافة بين الطبقات. تم في هذه المقالة استخدام نيج تجريبي يتألف من وضع عتبة تمثل أصغر قيمة لمسافة ويشارت عن نقطة التقاطع بين الرسم البياني لممسافات الداخمية والمسافات بين الطبقات الشكل) 10(.

بالاعتماد على المتطلبات التطبيقية فإن النهج النظري على أساس مقاربة مسافة ويشارت ,Frery et al) (2014 ممكن أن يستخدم لتفعيل العتبة تبعاً لمعدل اإلنذار الكاذب المتوقع.

.4 التصفية الزمنية :

في ىذه الفقرة تمت در اسة التصفية الزمنية الوسطية غير المحمية. معظم طرق التصفية الزمنية متعددة األزمنة مذكورة بعدة أبحاث منيا:

"Multi-variate optimal speckle reduction in SAR imagery" (Bruniquel and Lopes).

وتعتمد هذه الأبحاث على أن كل بكسل أو متتالية سلاسل فرعية من البكسلات في نفس التتسيق المكاني لمسالسل الزمنية تستخدم لتقييم القيم التي تمت تصفيتيا. وبيذه الطريقة فإن وجود تغيرات في السالسل الزمنية ال يحتسب في عملية الترشيح لأنه ممكن أن يؤدي إلى تدهور قيم التصفية المكانية والزمانية. إن أول تطبيق للمصفوفة CDMs يخصص من أجل التصفية متعددة األزمنة والتي تساعدنا في التغمب عمى المشاكل المذكورة. بعد خطوتين من النيج المقترح فإن 2CDM تزودنا من أجل كل بكسل في كومة البكسالت بمجموعة البكسالت غير المتغيرة المجاورة زمانياً ومكانياً، عندها يؤخذ المتوسط الزمني للوصول إلى صورة السلاسل الزمنية SAR/POLSAR المصفاة والمعرفة بالمقدار المعتمد عمى CDM بالعالقة التالية:

$$
\widehat{I}_{t}(i,j) = \frac{1}{N_{\Psi_{t}(i,j)}} \sum_{l=1}^{N_{\Psi_{t}(i,j)}} \left(1 - \widehat{M}^{W}_{t,l} \quad (i,j)\right) I_{l}(i,j) \tag{9}
$$

إن المقدار المعطى في المعادلة(9) ىو القيمة العظمى القياسية الحتمال مقدار القيمة الوسطية غير المحمية المطبقة في جوار الزمن. وىو يحدد التحمل الزماني والمكاني الحاصل في تصفية الصور بفضل التغيرات في المنطقة الخاضعة لعممية التصفية. ولذلك فإن معمومات التغير ليست واضحة أثناء التصفية. في بعض الحاالت القصوى حيث تكون منطقة المراقبة غير متغيرة بشكل واضح في كل السالسل الزمنية، فإن قيمة التصفية تساوي القيمة الوسطية الزمنية لمكدس البكسالت. ومن جية أخرى إذا تغيرت بشكل واضح ومؤكد في كل صورة لمسالسل الزمنية فإن قيم التصفية ستصبح مساوية للقيم الأصلية لمعلومات التغير المحفوظة.

.5 دراسة صور السالسل الزمنية لـSAR وحركية التغير:

5.1 دليل حركية التغير:

تسمح لنا معمومات التغير الحاصمة من المصفوفة بالتأكد من حركات التغير الحاصمة في المنطقة المرصودة لكي نفيم سموك واتجاىات تطور المنطقة. ميزات المنطقة تظير التغيرات الزمنية بالمقارنة مع المنطقة المحيطة وتجعل للبكسلات مستويات مختلفة في حركية التغير ، بدءاً من بكسل مستقر (غالباً غير متغير ) إلى بكسل غير مستقر (تغيرات دائمة).

في ىذا القسم سنعرض دليل متعمق بحركيات التغير في موقع كل بكسل مع مالحظة أن قرار كشف التغير ممكن اعتباره متحول عشوائي ثنائي الحد مع احتمال قيمتين للنتيجة: القيمة 1 للبكسلات المتغيرة والقيمة 0 لغير المتغيرة.

(*i*, *j*) وهي احتمالية النتيةة المتغيرة في الموقع (*i*, *j*).  
\n
$$
(i, j) = 1
$$
هي احتمالية النتيةة في الموقع (*i*, *j*).  
\n
$$
N(N-1)/2
$$
السلاسل الزمنية. 1/(N-1)/2 تجارب كشف التغير.  
\n
$$
P_{(q)} = {N(N-1)/2 \choose q} \rho(i,j)^q (1 - \rho(i,j)^{\frac{N(N-1)}{2-q}}
$$
 (10)

حيت تدل الرموز داخل القوس على درجهٌ ثثائي الحد القياسية.  
عند إعطاء كومة البكسلات 
$$
\begin{aligned} &\{I_t(i,j)\}_1\\ &\text{of }i\} \end{aligned}
$$
 ونحصل على ننس النتيجة في الفقرة  
امؤشر حركية التغير نحصل على ~~آ~~حتم~~آل~~ية التغير (j,4) ونحصل على ننس النتيجة في الفقرة  
الضجيج مع أخذ النتيجة 1 لامصفوفة كشف التغير. في نلك الموقع:

$$
\rho(i,j) = \frac{2}{N(N-1)} \sum_{t=1}^{N} \sum_{l=t+1}^{N} \hat{M}^{W}_{t,l} \quad (i,j)
$$
\n(11)

2 في معادلة

إن الدليل  $\rho$  يملك القيم من  $0$  للثابتة بشكل أكيد (حيث لا تغير زماني في السلاسل الزمنية) وحتى القيمة 1 لغير الثابتة ( وتدل على تغير البكسلات لزوجي تواريخ اختيارية).

5.2 خريطة حركات التغير في صور السالسل الزمنية لـ SAR:

باعتبار مصفوفة CDM تملك قيم منطقية لمعلومات التغير فإن المؤشر  $\rho$  يقدم القيمة الكلية للأزواج المتغيرة (([u,]),I]/(الموجودة في مكدس البكسلات من القياسات المتشابهة الزمانية والمكانية المعطاة في القسم 2(  $\rho$  هي توقع التغيرات في مختلف التجارب المنطقية) وبالتالي خريطة المؤشرات الحركية المعطاة في المعادلة 11تممك بعض الضجيج النبضي لتغيرات عابرة منعكسة كالتي استخدمناىا عند إنشاء مصفوفة CDMفي مجال البكسل. وهكذا فإن خطوة النتظيم ضرورية لاستخلاص خريطة حركية التغير وإن الاستراتيجية الموضحة في الأسفل تعتمد عمى مستوى التغير الحاصل واستخدام قيم وسطى وقياسية وكالىما مأخوذين في إطارات متكررة.

المعادلتان 12 و13 تقدمان مرشحات تكرارية عند استخدام المسح خط بخط لمصورة وىذا المسح أظير صمة بمستويات خريطة حركية التغير فوق المناطق الجميدية والبراكين المتأثرة بالضجيج النبضي. وتجدر اإلشارة أن طرق المسح الاخرى كمسح هيلبرت بيانو ممكن تطبيقه بالاعتماد على البيانات الاحصائية أو المحتوى الـهندسي: ↑

$$
D_{1}(i, j) = Median\n\begin{bmatrix}\nD_{1}(i - u, j - v) \dots D_{1}(i - u, j - 1) & D_{1}(i - u, j) & D_{1}(i - u, j + 1) \dots D_{1}(i - u, j + v) \\
\vdots & \vdots & \vdots & \vdots \\
D_{1}(i - 1, j - v) \dots D_{1}(i - 1, j - 1) & D_{1}(i - 1, j) & D_{1}(i - 1, j + 1) & \dots D_{1}(i - u, j + v) \\
D_{1}(i, j - v) & \dots D_{1}(i, j - 1) & \rho(i, j) & \rho(i, j + 1) & \dots \rho(i, j + v) \\
\vdots & \vdots & \vdots & \vdots & \vdots \\
D_{1}(i + 1, j - v) \dots \rho(i + 1, j - 1) & \rho(i + 1, j) & \rho(i + 1, j + 1) & \dots \rho(i + 1, j + v) \\
\vdots & \vdots & \vdots & \vdots & \vdots \\
D_{1}(i + u, j - v) \dots \rho(i + u, j - 1) & \rho(i + u, j) & \rho(i + u, j + 1) & \dots \rho(i + u, j + v)\n\end{bmatrix}
$$
\n(12)

$$
D_2(i - u, j - v) \dots D_2(i - u, j - 1) D_2(i - u, j) D_2(i - u, j + 1) \dots D_2(i - u, j + v)
$$
  
\n
$$
\vdots \qquad \vdots \qquad \vdots \qquad \vdots \qquad \vdots
$$
  
\n
$$
D_2(i, j) = Mode
$$
\n
$$
D_2(i, j - v) \dots D_2(i - 1, j - 1) D_2(i - 1, j) D_2(i - 1, j + 1) \dots D_2(i - u, j + v)
$$
  
\n
$$
D_2(i, j - v) \dots D_2(i, j - 1) D_1(i, j) D_1(i, j + 1) \dots D_1(i, j + v)
$$
  
\n
$$
D_1(i + 1, j - v) \dots D_1(i + 1, j - 1) D_1(i + 1, j) D_1(i + 1, j + 1) \dots D_1(i + 1, j + v)
$$
  
\n
$$
\vdots \qquad \vdots \qquad \vdots \qquad \vdots \qquad \vdots
$$
  
\n
$$
D_1(i + u, j - v) \dots D_1(i + u, j - 1) D_1(i + u, j) D_1(i + u, j + 1) \dots D_1(i + u, j + v)
$$
\n
$$
\qquad \qquad
$$

حيثD1 وD2 هما مؤشرا حركية التغير بعد مرشحي المتوسط والصيغة و يدل الأس ↑ على أن المصفوفة شعاعية (بغض النظر عن الترتيب بما أن المتوسط والصيغة ثابتان بدقة تبعا للضبط المطلوب). حجم نافذة التحليل المهندسي للمرشحين هي (2v+1)\*(2v+1). وبهذه الطريقة فإن معامل المرشح المتوسط فعال جدا بالنسبة للقيم غير المرغوبة( حيث تعاني خريطة حركية التغير من التغيرات العابرة الشكل (2b) للتوضيح) ومعامل الوضع في معظم الأحيان يحدث قيم تكرارية) يتم تطبيقه على القيم المتوسطة والتي ممكن أن تنظم القيم الحادة. الشكل( 2c)

76

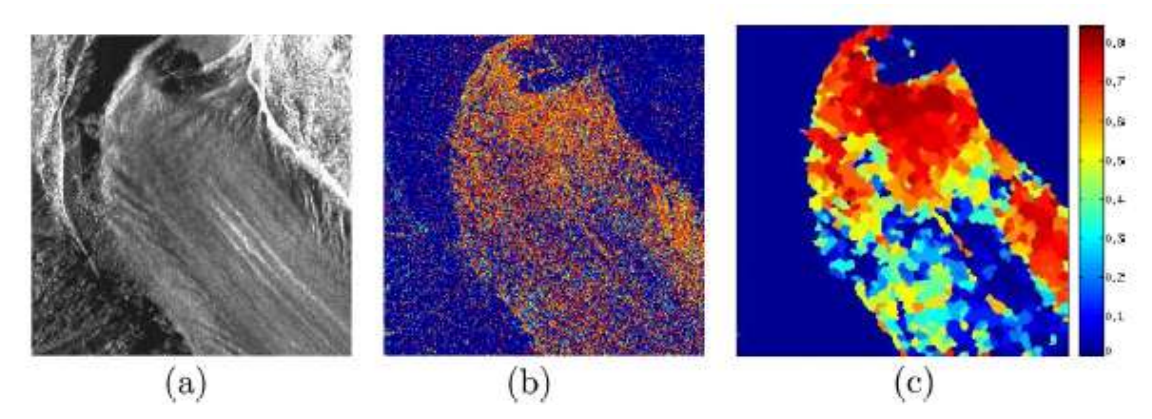

**الشكل )2( تحميل حركية التغير لصور تيرا سار. a بمرشح رياضي. b الحركية بضجيج بسبب مجاالت البكسل.C بعد استخدام المرشح المقترح.**

.6كشف التغير متعدد األزمنة:

تكشف CDM في كل مكدس بكسل عن التغير في الزمن لألماكن أو الميزات في كل موقع بكسل والذي يساعدنا على تصور فترات تطور المكان في السلاسل الزمنية (على سبيل المثال التغيرات البطيئة كالتآكل وتطور الغطاء النباتي وغيره أو التغيرات المفاجئة كالكوارث الطبيعية: موجات المد والجزر والزالزل وانفجار البراكين وغيرىا(.

6.1 خرائط التغير الزوجية:

يمكن تحويل مصفوفة 2CDM في المعادلة 6 إلى خريطة تغير متعدد األزمنة من كل تاريخين لمسالسل الزمنية:

> $CM_{t,l} = \lbrace \widehat{M}^W_{t,l} \rbrace$  $1 \le j \le N_l$  $(14)$

 $l$ و خريطة التغير بين تاريخين t و  $\mathcal{C}M_{t.l}$ حيث حجم كل صورة في السالسل الزمنية.

عندها يمكن أن نحصل على 2/(N−1)م خريطة تغير .

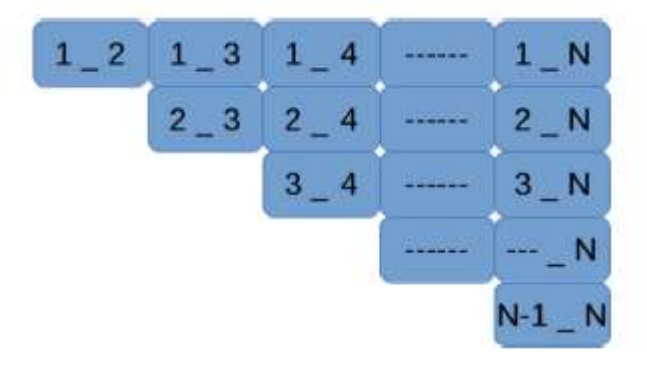

**الشكل )3( يبين خريطة التغير الزوجية**

 $\cdot$  d-length كشف تغير d-length :

من خالل خرائط التغير الزوجية المعطاة في المعادلة 2 نجد أن ىناك العديد من الطرق الستخداميا من أجل الحصول على نتائج أفضل للكشف المتغير . على سبيل المثال يؤثر الانحراف بين كل تاريخين متتالين t وt+1 على

خرائط التغير كما تعطي الاعمدة أو الأسطر خرائط التغير بين التاريخ المرجعي t وكل التواريخ الاخرى l في السلاسل الزمنية. باستخدام خرائط التغير الزوجية عمود/سطر في التجربة لمحصول عمى خرج واحد فقط لخريطة التغير لكل تاريخ في السلاسل الزمنية. نحن نقصد كشف التغيرات والتي تؤثر على الأقل على 'd' صور متتالية مختلفة.

إن المثال في الشكل 4a يظهر مصفوفة كشف التغيير موضحة تغيراً حاصلاً في آخر تاريخين في السلاسل الزمنية. **حيث تدل المحاور عمى أبعاد المصفوفة** N\*N والتي يتم اختيارىا حسب الفترة الزمنية لمنطقة التغير المراد مراقبتها والتي هي تواريخ المشاهدات. والشكل 4b *يظهر* التغير الحاصل في التاريخ السادس عشر والمستمر الأربعة تواريخ .هذا يدعى خريطة تغير d–length المقابلة للتاريخ المرجعي t المعطى بالعلاقة:

$$
CM_t(d) = \begin{cases} 0 \text{ if } \sum_{\substack{l=1\\l \neq t}}^N CM_{t,l} < N - 1 - d \\ 1 \text{ if } \sum_{\substack{l=1\\l \neq t}}^N CM_{t,l} \ge N - 1 - d \end{cases} \tag{15}
$$

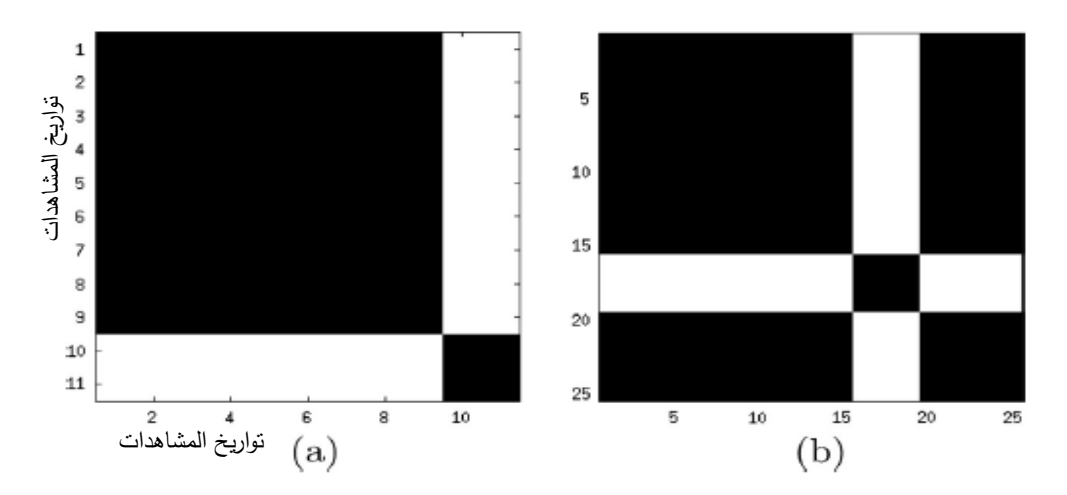

**الشكل )4( يظهر مصفوفة كشف التغير خالل المدة length-d في مناطق التغير**

بالإضافة لذلك ، إذا كان حدث تغير مفاجئ في منطقة الرصد فإن الصور الملتقطة خلال التواريخ d الحاصلة بعد الحدث وحيث أن التغير اليزال يظير، ستكون مختمفة لكل التواريخ األخرى.

في منطقة التغير يمكننا اإلشارة إلى حالتين:

عند مقارنة الصورة المرجعية t الحاصلة في الفترة d بكل الصور الأخرى في الفترة  $d$ ، سنحصل  $-1$  $d$ على  $1$ ل $d$  نتيجة غير متغيرة ويعبر عنها بـ 0. وعند مقارنتها بالصور التي ليست بالفترة  $d$  سنحصل على نتيجة متغيرة يعبر عنيا بـ 1 .

-2 وعدا ذلك سنحصل على d نتيجة متغيرة وعلى  $d-1$  نتيجة غير متغيرة.

 $d-1$ ولذلك لتعين بكسل في صورة  $t$  خلال الفترة d في طبقة التغير ، يجب أن نحصل على الأقل على d-1-N نتيجة تبين االختالف عن كل البكسالت في مكدس البكسالت.

- .7 النتائج التجريبية:
- 7.1 وصف مجموعة البيانات:
- 7.1.1 صورة السالسل الزمنية لـ TerraSar:

من أجل استقطاب وحيد القطبية وعالي الدقة لصور SAR ، فإن المصفوفة المقترحة تم اختبارىا خالل سالسل زمنية من 25 رؤية واحدة مركبة تصاعدية لصور Terra SAR-X حاصلة بين 6/تشرين الثاني/2009 والى /14أيمول2011/ وبدقة m2- وباستقطاب HH فوق شاموني مونت بالنك)فرنسا( وىي منطقة مختمطة من تضاريس جبلية وأنهار جليدية في جبال الألب. ومناطق مشجرة وبعض القرى المستقلة. في هذه المنطقة، يحصل عدة أنواع من النغير مثل نطور سطح الأنهار الجليدية. تغيرات مستمرة مثل النغير الموسمي واختفاء الجليد شيئاً فشيئاً عن الغابات والانهار الجليدية. إن موقع الاختبار المختار للصور الجزئية المشاهدة من المنظر المتاح فوق ارجنتيير موجود في الشكل (5) .

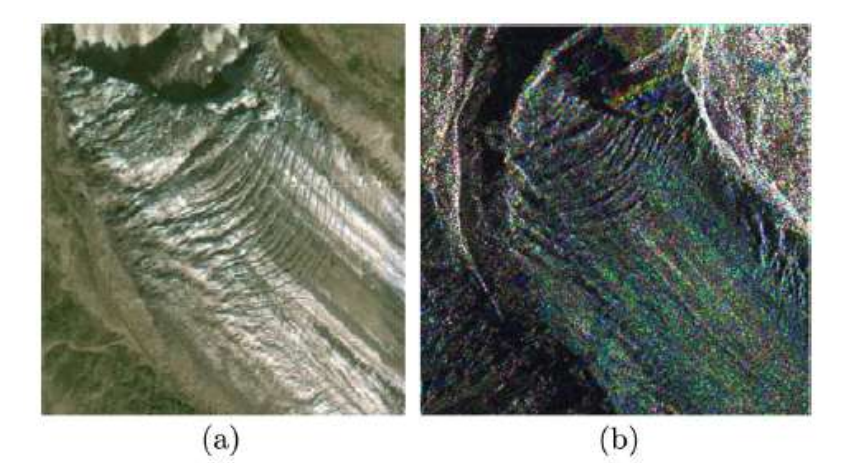

**الشكل )5( يظهر مسطح جميدي يتحرك 20 م في اليوم aصورة ضوئية b صورة مركبة لونية**

7.1.2 صور السالسل الزمنية لـ 2SAR RADAR :

من أجل استقطاب كامل لصور SAR فإن النيج المقترح يبين مجموعة مكونة من 7 صور باستقطاب تنازلي رباعي األطراف ،مأخوذة من /29كانون الثاني2009/ إلى /22حزيران2009/ و بدقة m8- .

7.1.3 صور السالسل الزمنية لـ POLSAR-ALOS :

إن المنيج قد تم اختباره عمى صورة مزدوجة االستقطاب لمجموعة من 11 صورة تصاعدية لـ POLSAR وبدقة 23m واستقطاب HH و HV. صورة السلسلة مأخوذة بين 28/حزيران/2007 و 1/شباط/2011 في موقع براكين ميرابي في ماليزيا الشكل(6) .

ميرابي في وسط جاوة اندونيسيا وهو معروف كأحد البراكين الخطيرة على مستوى العالم وذلك بسبب نشاطه البركاني المستمر وموقعه في منطقة ذات كثافة سكانية، وهذه السلاسل نتضمن صوراً لثورانه في 2010 متضمنة تسع صور قبل انفجاره من / 8 حزيران 2007 إلى 16 أيمول /2010 وصورة خالل انفجاره في 10تشرين الثاني 2010 وصورة بعد الحدث /1شباط.2011/

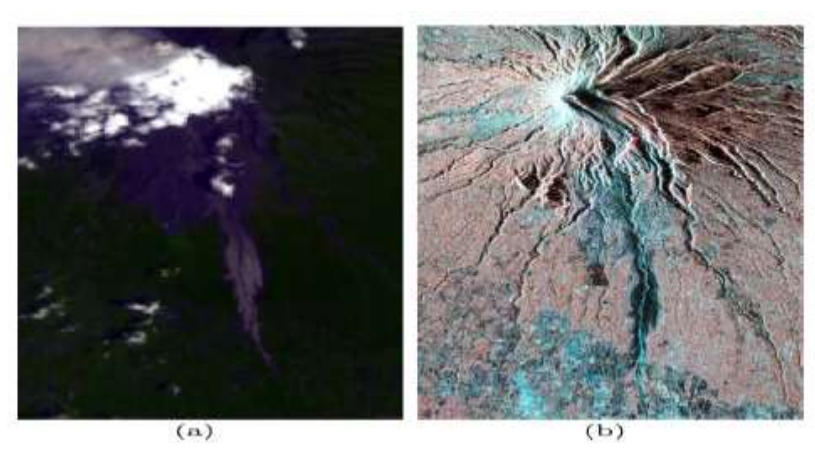

**الشكل )6( موقع اختبار بركان ميرابي a صورة بدقة 15م b صورة مركبة لونية**

7.2 تحميل CDM :

من أجل كل بكسل سنحصل عمى CDMs والتي تحوي 1CDM التي ىي عبارة عن التغيرات األولية لمكشف بين تاريخين في السالسل الزمنية. ومن ىذه النتيجة، فإن البكسالت غير المتغيرة في كل مكدس ستستخدم كمجاورة ليعاد تجربتيا لمحصول عمى نتائج أكثر دقة لكشف التغير 2CDM. لذلك، فإن شكل CDMs يكشف التغيرات الممكنة في الزمن لكل بكسل من مكدس البكسالت.عمى سبيل المثال، التغيرات الموسمية في فترات ثابتة يمكن مراقبتيا عمى CDMs كرقع سوداء. الشكل 7 يظير فترتين ثابتتين في المنطقة الجميدية في سالسل 2RADARSAT واحدة في الفترة مابين 29/كانون الثاني/2009 إلى 22/شباط/2009(تاريخ 1و2) حيث يغطي الثلج سطح النهر .

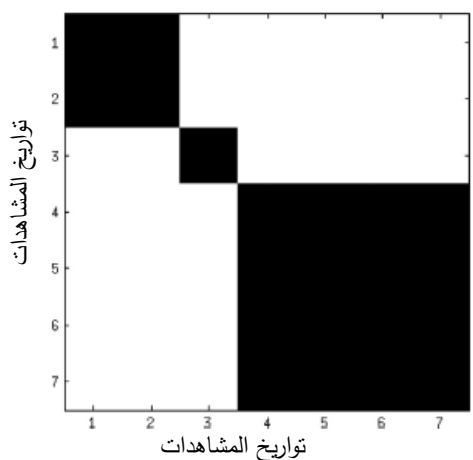

**الشكل )7( يظهر CDM متضمنة فترتين ثابتتين. التاريخ 1 إلى 2 :عندما يغطي الثمج السطح. التاريخ 4إلى 7 :عندما يختفي الثمج**.

واآلخر من /11نيسان2009/ إلى /22حزيران.2009/ التاريخ3 والذي يظير التحول بين فترتين ثابتتين حيث يبدأ الجميد بالذوبان.إن الـ CDMs تظير التغيرات المفاجئة مثل ظيور ىدف منفصل الشكل a8 أو انفجار البركان في تاريخين من السالسل الزمنية b8 .

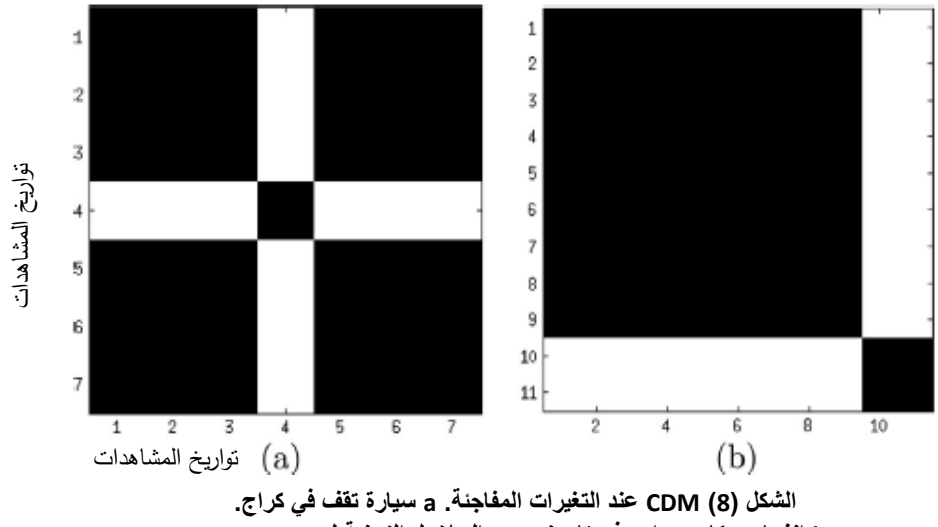

**b انفجار بركان ميرابي في تاريخين من السالسل الزمنية لـ SAR ALOS**

في ىذه الحالة، البكسالت في اليدف و موقع الخاصية ليذه التواريخ سيكون مختمفاً تماماً عن باقي البكسالت في مكدس البكسل. إن الـ CDMs في المناطق المتحركة تبدو غير منظمة في الدراسة كمجاالت األنيار الجميدية في المسارات المتحركة 9a .في هذه المنطقة البكسلات غالباً تتغير من تاريخ لتاريخ في السلاسل الزمنية وهنا عدد البكسلات غير المتغيرة يكون قليل.

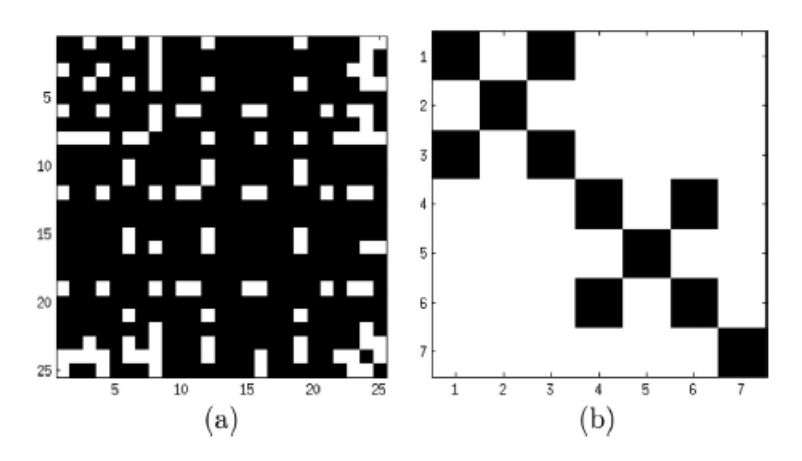

**الشكل )3( يظهر CDM في المناطق المتحركة**

7.3 نتائج تصفية السالسل الزمنية في صور POLSAR :

إن نتائج مصفوفة التصفيةCDMF باالعتماد عمى CDM عمى صور السالسل الزمنية لـ SAR وحيدة القطبية مقدمة من Le et al. (2014b) . تستخدم مجموعة البيانات الخاصة بـ RADARSAT2 لتجربة CDMF في صور السالسل الزمنية لـ POLSAR .

تمت االستفادة من مجموعة رسوم بيانية لمسافة ويشارت لعينات التدريب ألربع طبقات والتي يمكن مراقبتيا في منطقة الدراسة: منطقة متجانسة مثل العشب ومنطقة غابات ومناطق حضرية ومناطق جليدية. ولأنه لم يكن من الممكن إيجاد مرشح متعدد األزمنة آخر لصور POLSAR ، سيتم استخدام اثنين من المرشحات المكانية المتكيفة: مرشحات مكررة (Lee et al., 1999b ومرشحات ايدن (2006 .Vasile et al) وذلك لمقارنتها بالمرشح الذي تم التوصل إليو.

من خلال تحليل CDMs في مناطق مختلفة (الفقرة 6.2) يمكن الحصول على خصائص مرشح على أساس CDM. في الشكل 10a يظهر استجابة السلاسل الزمنية لهذا المرشح (Change Detection Matrix Filter) CDMF، حيث تظير السالسل الزمنية مرتبطة تماماً بأحد السالسل الزمنية األصمية ولكن مجال التذبذب لقيم بكسل صورة الـ SPAN سيكون أخفض وىذا يعني أن البقع أيضاً قد خفضت بينما يضمن المرشحان المكانيان سالسة القيم الأصلية. الشكل 10b تظهر الاستجابة في الهدف المعزول بعد المرشح حيث نلاحظ أنه يتم حفظ قيم البكسلات في مكان التغيير كما تحفظ المعمومات.

في منطقة الأنهار الجليدية حيث يتحرك السطح فإنه يتم كشف عينات قليلة غير متغيرة الشكل 9b ولذلك الخصائص الزمنية يتم حفظيا بعد عممية حساب المتوسط.

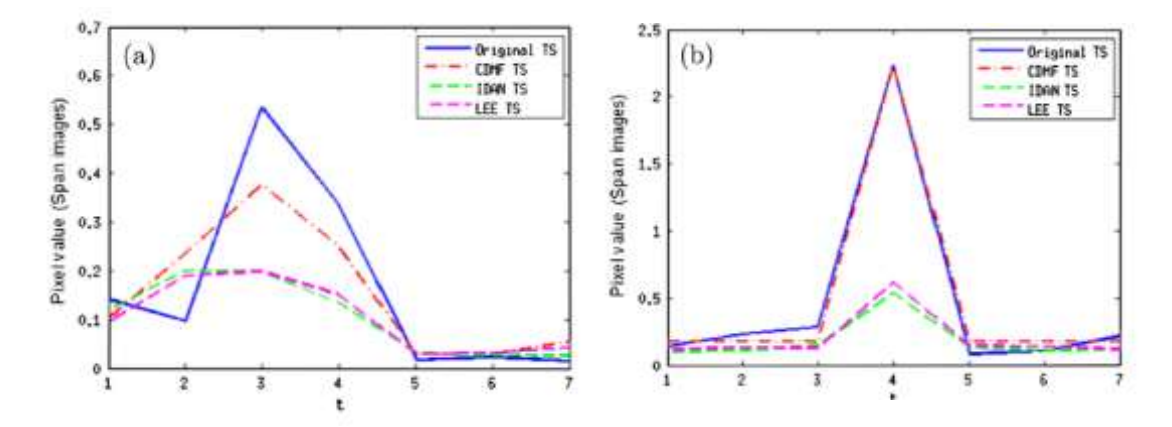

الشكل(10) يظهر صور استجابات السلاسل الزمنية لمرشحات مختلفة

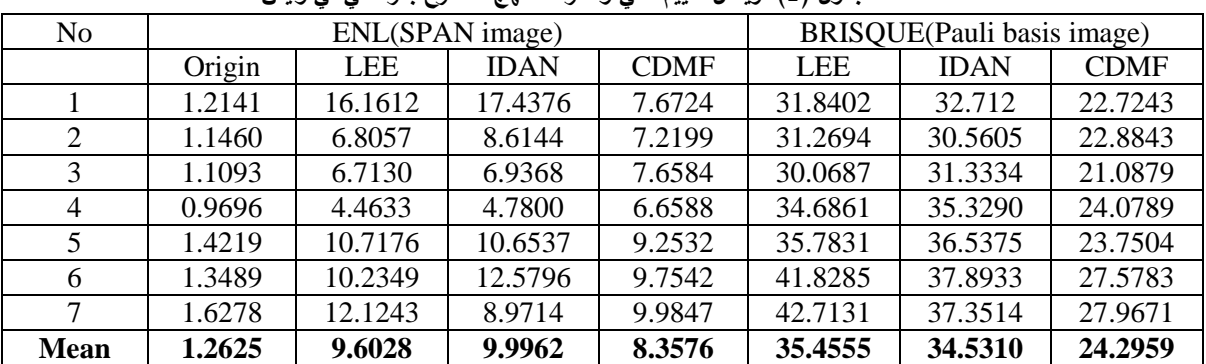

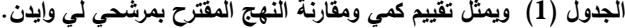

يستخدم رقم لوك المعياري في صورة SPAN لتقييم الحد من الضجيج ويستخدم مقيم طرفي ال مرجعي لمصورة بجودة مكانية للمحافظة على الميزات والنسيج (BRISQUE) نموذج (2012 .Mittal et al) على الصور المطالية في أساس باولي. وفقاً لمؤشر ENL، فإننا نجد أن مستوى التصفية لممرشحين المكانيين لكل صورة مختمف في حين أن نتائج CDMF ثابتة إلى حد كبير عمى السالسل الزمنية. ولكن القيمة الوسطى لـ CDMF أقل قميالً من المرشحات المكانية. ومن ناحية أخرى فإن CDMF تحفظ ميزات المعلومات جيداً وفقاً لمؤشر (BRISQUE) وكلما اقترب هذا المؤشر من الـ 0 كمما تمت المحافظة عمى الميزات أكثر.

الصورة المرشحة في الشكل 11 توضح بأن الطريقة المقترحة ستقمل البقع بشكل كبير مع المحافظة عمى خصائص تفاصيل الصور األصمية.

بمقارنة بصرية بمرشح ايدن ومكرر لي سنجد أن ىذين المرشحين يقومان بطمس معالم الصورة المصفاة. بينما التصفية التي تعتمد على CDM تظهر القوام مع التفاصيل الصغيرة والتي لايمكن تميزها في الصورة الأصلية.

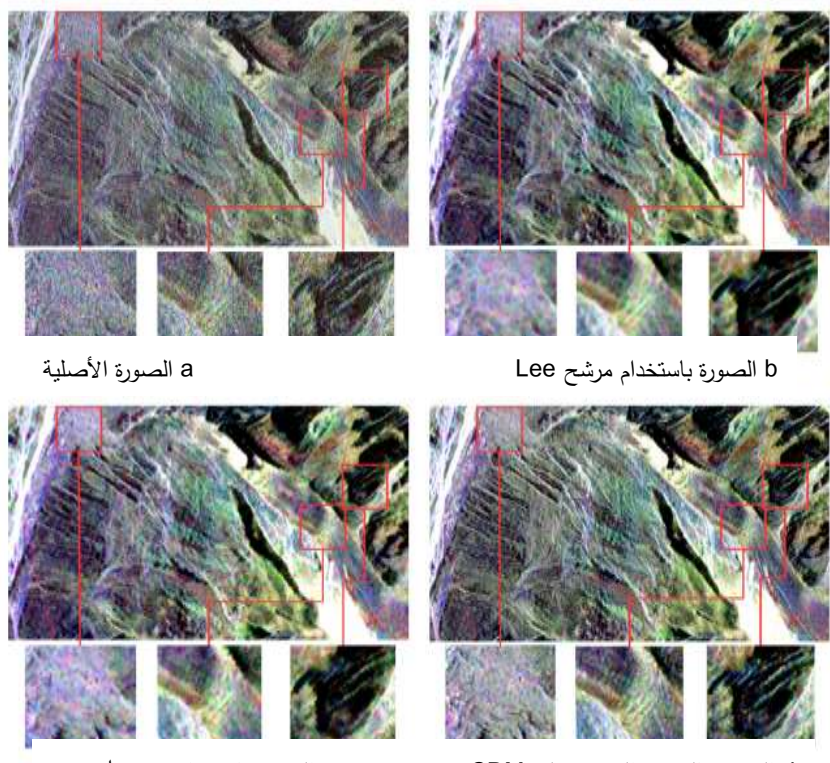

d الصورة بالمرشح المعتمد عمى CDM c الصورة باستخدام مرشح ايدن

**الشكل )11( نتائج الصور التي تمت تصفيتها باستخدام المرشحات**

7.4 نتائج تحميل حركات التغير:

في ىذا القسم سيتم تطبيق المنيج المقترح عمى سمستين زمنيتين:

)1( السالسل الزمنية لـ X-TERRASAR عمى أنيار أرجنتينيير حيث السطح يتحرك 20 متر في اليوم، كمثال أكثر من بكسل بين تاريخين متتاليين.

)2( السالسل الزمنية POLSAR-ALOS حيث يحدث تغير مفاجئ عند اندفاع بركان ميرابي عام .2010 خريطة حركات التغير لنهر ارجنتينيير موجودة في الشكل 12، وتعكس الوضع الفعلي عند مقارنتها بالصورة المطالية الوسطية المحسوبة لكل السالسل الزمنية الشكل)a12 )والتي يمكن اعتبارىا كمرجعية في ىذه الحالة.

الشكل (12b) يظهر خريطة حركات التغير بضجيج متحول وفقاً لتحليل التغير في مجال البكسل. بعد تنظيم المنهج المقترح والذي ممكن مشاهدته في الشكل (12C) والتي طبق على منطقة الأنهار الجليدية فإن مؤشرات حركات التغير عالية جزئيا $($  ,0  $\rho \approx 0.7$ عند انهيار جبال سيراكس ومناطق الحركة السريعة للصدوع فإن مؤشر الحركة يكون وعلى عكس ذلك فإنه في منطقة ثابتة (كالصخور) حيث لا يحدث تغيير فإن مؤشرات حركات التغيير ) وعلى عكس ذلك فإنه في بطيئة ( 0.1  $\rho \approx 0.1$ ). بمجموعة بيانات ALOS–POLSAR لبركان ميرابي، فإن خريطة حركات التغيير أيضاً مهمة الشكل (b14(. في ىذه السالسل الزمنية، فإنو يمكننا الحصول عمى المعمومات ذات صمة بانفجار البركان. مؤشر حركة التغير لرواسب ثوران البركان هي ( 0.18 % ). والفاصل بين عمليتين متتاليتين لأخذ المعلومات في السالسل الزمنية ليست دائما46 يوم - وىي مدة دورات POLSAR يتم خالليا الحصول عمى البيانات وتتكرر عادة من 8–9 مرات وذلك من أجل تغطية شاملة على مدى العام– وإنما بعض الفواصل قد تصل لتسعة أشهر وسنة. وىكذا فإنيا ليست مريحة لرصد التغيرات - في المساحات المزروعة عمى سبيل المثال- من خالل مجمو عة البيانات هذه. ومع ذلك قد تم تسجيل بأن مؤشرات حركات التغير في الأراضـي المزروعة – حقول الأرز هي 0.4- وأكثر المناطق الحيوية ومعظم المؤشرات لمناطق الدراسة تملك حركات بحوالي 0.6 وفقاً للأنشطة البشرية.

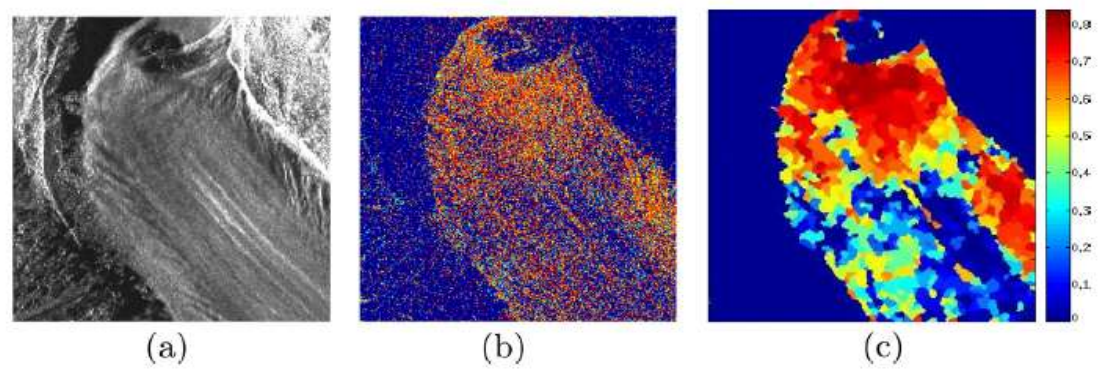

**الشكل (12) يظهر حركية التغير لصور السالسل الزمنية لر ادار تيراسار**

#### 7.5 نتائج كشف التغير:

إن نتائج كشف التغيرات أجريت باستخدام مجموعة بيانات POLSAR-ALOS وىذه البيانات متاحة وممكن الحصول عمييا عن طريق االنترنت .الشكل a13 يظير مواقع العينات المختارة لغرضيين:

-1 من أجل تحديد عتبة تجريبية لالختبارات المتشابية، تم اختيار أربع طبقات والتي يمكن مراقبتيا عمى صور السالسل الزمنية.

مثال: منطقة مزروعة، الغطاء النباتي، ورواسب ميروبي قبل 2010 والقرى.كما ىو واضح عمى الشكل (13)

-2 من أجل التقييم الكمي لخريطة كشف التغيير فإن العينات الواقعية تم استخ ارجيا يدوياً باالعتماد عمى التفسير البصري لممناظير البصرية وباإلشارة إلى البيانات الميدانية الموضوعة من قبل شاربونيير 2013 و كوموروفسكي 2013 وسوليخيان .2015 الشكل (13C) يظهر خريطة تغير بطول 2 م  $CM_{11}$  المقابلة ل 11 صورة من السلاسل الزمنية بالمقارنة لكل الصور الأخرى. في حالتنا، تاريخ الحدث معروف يمكن استخلاص خريطة التغير مباشرة المقابلة لهذا التاريخ. )<br>F واذا لم نعرف تاريخ الحدث في السالسل الزمنية فإن تحميل مصفوفة CDMs سيكشف تاريخ مدة التغير.الشكل (b8 (. ومن الجدير بالذكر أن نتائج تحميل التغير لخريطة حركات التغير الشكل (b13 (حساسة لجميع أنواع التغيرات في كل صور السلاسل الزمنية. ولذلك التغيرات المفاجئة التي تظهر في فترات قصيرة ( رواسب البركان) واضحة كالتغيرات المستمرة -الحاصمة في المناطق الزراعية- التي تحدث عمى طول السالسل الزمنية تظير بمستوى مختمف من حركات التغير. بينما التغيرات الحاصمة عمى خريطة بطول 2 م الشكل (C13 (متعمقة بالصور اإلحدى عشرة مختمفة وأكثر دقة.

وتسمح للمستخدم النهائي من تميز التغيرات النهائية وفقاً لانفجار البركان من المناطق الأخرى المتأثرة بتطور منتظم.

نتائج كشف التغيير : لما كان من الصعوبة الحصول على عينات لدراستها فقد تمت الاستعانة ببعض الأبحاث التي قامت باستخدام عينات عمى أرض الواقع. حيث تمت مقارنة 5638 عينة واقعية لطبقتين متغيرة وغير متغيرة. وتم الحصول عمى 2319 عينة صحيحة متغيرة و102 بكسل خاطئ متغير. بينما غاب 457 بكسل متغير وىي البكسالت التي تم تعينيا كبكسالت غير متغيرة.

نتائج كشف التغير الحاصلة تملك دقة عالية%90.09 وبخطأ محدود4.21% للإنذارات الكاذبة16.46% إنذارات مفقودة و %9.91 أخطاء شاممة. إن المزيج من جميع المعمومات الحاصمة في السالسل الزمنية – من كال المتغيرة و المعمومات الزائدة- يزيد من دقة كشف التغير.

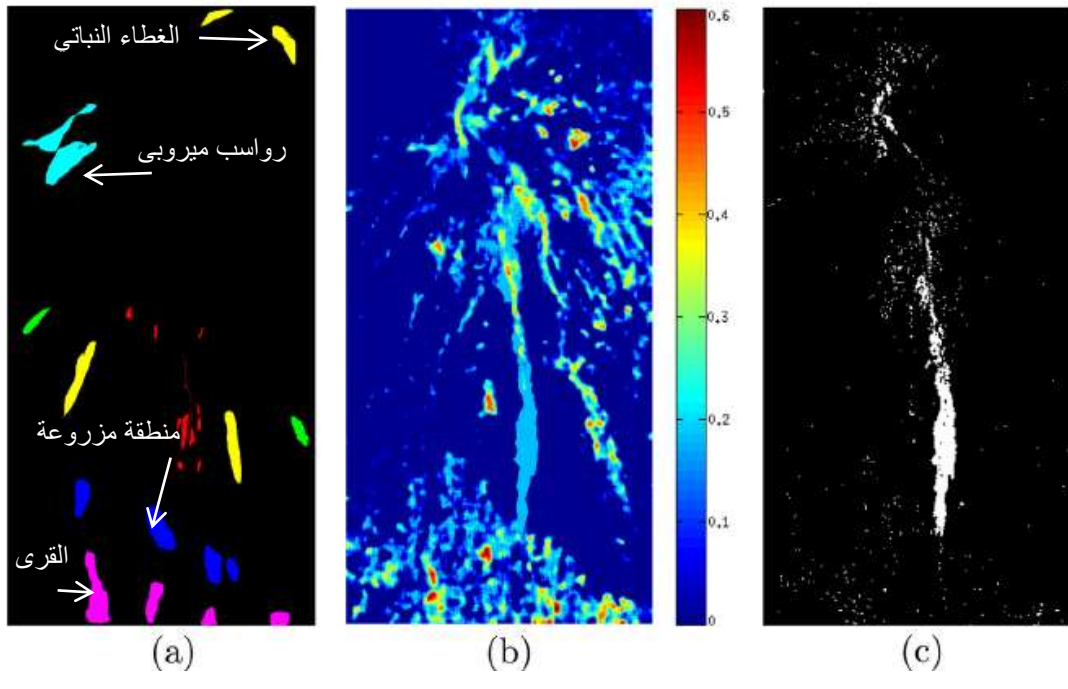

**الشكل )13( تحميل التغير لصور ثنائية االستقطاب لرادار POLSAR-ALOS**

| البكسلات الغائبة                      | البكسلات الخاطئة     | العبنات الصحيحة      |      | الطبقات  |
|---------------------------------------|----------------------|----------------------|------|----------|
| 457 بكسل                              | 102 بكسل             | 2319 عبنة            | 2421 | المتغيرة |
| $%16.46=2760/100*457$                 | $%4.21=2421/100*102$ | %95.79=2421/100*2319 |      |          |
| 457 بكسل متغير تم تعينها              |                      | 2760 عينة            | 3217 | غير      |
| كأنها غير متغيرة                      |                      | %85.79=3219/100*2760 |      | المتغيرة |
| إنذارات مفقودة 16.46%                 | خطأ محدود 4.21%      | الدقة: 90.79%        | 5638 | المجموع  |
| أخطاء شاملة (457+457)*100(9.91)=5638/ |                      |                      |      |          |

**الجدول )2( يمثل نتائج مصفوفة كشف التغيير مع نسب الدقة والخطأ**

#### **االستنتاجات والتوصيات:**

تم في ىذه المقالة تقديم طريقة جديدة لتحميل صور السالسل الزمنية لـ RAS و POLSAR وذلك باالعتماد عمى مصفوفة كشف التغير CDM والتي تعرف المناطق المتغيرة وغير المتغيرة في السالسل الزمنية من خالل مجموعة اختبارات متشابهة. تم استخدام هذه الطريقة من أجل مجموعة من المهام المختلفة والمعقدة:

التصفية متعددة االزمنة لصور POLSAR/SAR المفيدة في البناء المرئي لمبيانات، تحميل حركية التغير في المناطق التي تكشف تغيرات عالمية حاصمة عمى طول السالسل الزمنية، الكشف المتغير المتعدد األزمنة مع احتمالية التركيز عمى تغيرات الطول d لتواريخ محددة.

المرشح المعتمد عمى المصفوفة CDM يأخذ بعين االعتبار معمومات التغير في عممية الترشيح. وبالتالي يتكون المرشح غير المتجانس من مناطق ثابتة وحركية من دون معمومات تغير ناعمة. المرشح المقترح عبارة عن مرشح زمني غير محلي يعمل على القيمة الوسطى بتجميع البكسلات المتغيرة لمتوسط العملية. وهو يقلل من البقع بشكل كبير مع المحافظة على الميزات الزمانية والمكانية. بالاضافة لذلك، نادرا ماتتقارب التصفية الزمنية متعددة الأزمنة لصور SAR/POLSAR ولذلك فإن النهج المقترح يقدم تصفية جيدة متعددة الأزمنة لهذا النوع من البيانات بحسب المؤشر المقترح لحركات التغير باالعتماد عمى التغير الحاصل في السالسل الزمنية. تعتمد الخريطة الزمانية المكانية عمى ىذا المؤشر وليذا فإنو يعكس معمومات مرتبطة بالتحقق من سموك واتجاه تطور الميزات عمى المنطقة المدروسة.

إن المنيج المقترح والمعتمد عمى مزج خرائط التغير الزوجية يحسن أداء خريطة الكشف و عالقتيا بالتغيرات المفاجئة التي تحصل للبيانات.

#### **المراجع:**

- ALONZO-GONZALEZ, A., LOPEZ-MARTINEZ, C., SALEMBIER, P. *Filtering and segmentation of polarimetric SAR data based on binary partition trees*, IEEE Trans, Geosci, Remote Sens,51(2), 2012 , 593–605.

- ATTO, A.M., TROUVE, E., BERTHOUMIEU, Y., MERCIER, G., 2013. *Multidate divergence matrices for the analysis of SAR image time series*. IEEE Trans, Geosci. Remote Sens,51(2),2013, 1922–1938.

- BAZI, Y., BRUZZONE, L., MELGANI, F.M.. *An unsupervised approach based on the generalized gaussian model to automatic change detection in multitemporal SAR images*. IEEE Trans. Geosci. Remote Sens, 43 (4),2005, 874–887.

86

- BOVOLO, F., BRUZZONE, L.. *A detail-preserving scale-driven approach to change detection in multiteporal SAR images.* IEEE Trans. Geosci. Remote Sens, 43 (12),2963–2972.

- BRUNIQUEL, J., LOPES, A.*. Multi-variate optimal speckle reduction in SAR imagery.* Int. J. Remote Sens, 18 (3),1997, 603–627 .

- FRERY, A.C., NASCIMENTO, A.D.C., CINTRA, R.J. *Analytic expressions for stochastic distances between relaxed complex Wishart distributions.* IEEE Trans. Geosci. Remote Sens. 52 (2),2014, 1213–1226.

- T.T., ATTO, A.M., TROUVE, E*. Adaptive multitemporal filtering ofpolarimetric SAR images.* In: Proceedings of IEEE International Geoscience and Remote Sensing Symposium (IGARSS), Quebec, Canada, pp,2014, 4560–4563.

- Le, T.T., ATTo, A.M., TROUVE, E.,NICOLAS, J.-M.,. *Adaptive multitemporal SAR image filtering based on the change detection matrix.* IEEE Geosci. Remote Sens. 2014b.

- LIU, G., ZHONG, H. *Nonlocal means filter for polarimetric SAR despeckling based on discriminative similarity measure*. IEEE Geosci. Remote Sens. Lett. 11(2),2014, 514–518

- SCHUBERT, A., FAES, A., KAAB, A., MEIER, E. *Glacier surface velocity estimation using repeat TerraSAR-X images: wavelet vs. correlation-based image matching*. ISPRS J. Photogramm. Remote Sens. 82, 2013, 49–62

- SOLIKHIN, A., THOURET, J.C., LIEW, S.C., GUPTA, A., SAYUDI, D.S., OEHLER, J.F., KASSOUK, Z. *High-Spatial Resolution Imagery Helps Map the Deposits of the Large(VEI 4) 2010 Merapi Volcano Eruption and Their Impact*. Bulletin of Volcanology77, 2013, 20.

- SURONO, JOUSSET, P., PALLISTER, J., BOICHU, M.. *The 2010explosive eruption of Java's Merapi volcano – a '100-year' event. J.* Volcanol.Geoth. Res., vol. 241– 242, pp,2012, 121–135.

- VASILE, G., OVARLEZ, J.-P., PASCAL, F., TISON, C*. Coherency matrix estimation of heterogeneous clutter in high-resolution polarimetric SAR images.* IEEE Trans.Geosci. Remote Sens. 48 (4),2010, 1809–1826.

- VASILE, G., TROUVE, E., LEE, J.S., BUZULOIU, V*. Intensity-driven adaptiveneighborhood technique for polarimetric and interferometric SAR parameters estimation*. IEEE Trans. Geosci. Remote Sens. 44 ,2006, 1609–1621.

- WASKE, B., BRAUN, M*. Classifier ensembles for land cover mapping using multitemporal SAR image*. ISPRS J. Photogramm. Remote Sens.64,2009,450.